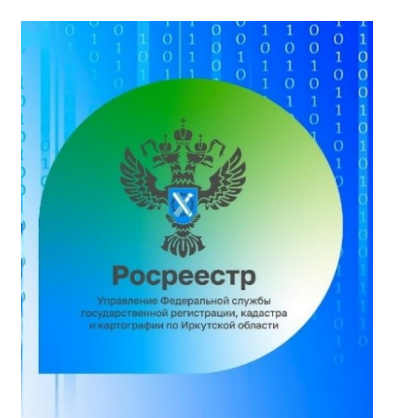

**Управление Росреестра по Иркутской области информирует заявителей!**

## Собираетесь заключить договор куплипродажи или дарения земельного Собираетесь заключить договор куплиучастка?

Перед заключением и подписанием подобного договора необходимо проверить предполагаемый к приобретению земельный участок на публичной кадастровой карте Росреестра

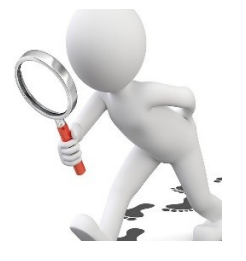

Как это сделать?

С помощью официального интернет-сайта **rosreestr.gov.ru** через сервис «Публичная кадастровая карта» (https://pkk.rosreestr.ru/). Содержит информацию о зонах с особыми условиями использования территорий (ЗОУИТ), в которой может находиться приобретаемый участок (зона затопления, приаэродромная и др.), информация о которой обязательно должна быть включена в договор, во избежание приостановления регистрации.

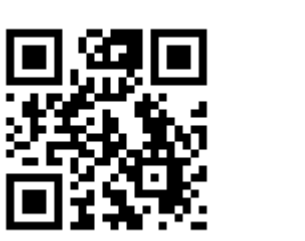